# Programming Languages and Compilers (CS 421)

Elsa L Gunter

2112 SC, UIUC

http://courses.engr.illinois.edu/cs421

Based in part on slides by Mattox Beckman, as updated by Vikram Adve and Gul Agha

8/31/15

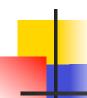

### Warm-up Scoping Question

#### Consider this code:

```
let x = 27;;
let f x =
let x = 5 in
(fun x -> print_int x) 10;;
f 12;;
```

#### What value is printed?

5

10

12

27

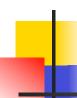

### Recall: let plus\_x = fun x => y + x

$$let x = 12$$

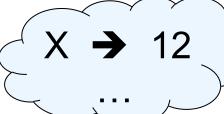

let plus\_x = fun y => y + x

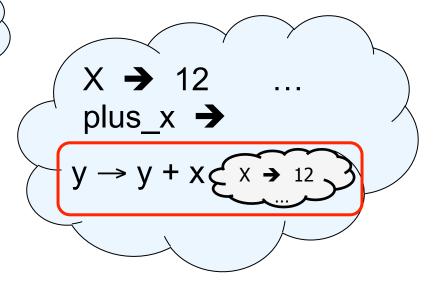

let 
$$x = 7$$

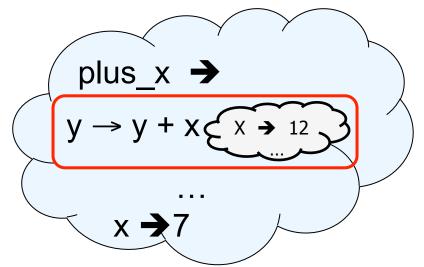

### Closure for plus\_x

When plus\_x was defined, had environment:

$$\rho_{\text{plus } X} = \{..., X \rightarrow 12, ...\}$$

- Recall: let plus\_x y = y + x
  is really let plus\_x = fun y -> y + x
- Closure for fun y -> y + x:

$$<$$
y  $\rightarrow$  y + x,  $\rho_{\text{plus x}}$   $>$ 

Environment just after plus\_x defined:

{plus\_x 
$$\rightarrow$$
 \rightarrow y + x,  $\rho_{plus_x}$  >} +  $\rho_{plus_x}$ 

### Functions on tuples

```
# let plus_pair (n,m) = n + m;;
val plus pair : int * int -> int = <fun>
# plus_pair (3,4);;
-: int = 7
# let double x = (x,x);;
val double : a \rightarrow a * a = < fun>
# double 3;;
-: int * int = (3, 3)
# double "hi";;
- : string * string = ("hi", "hi")
```

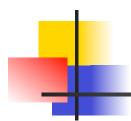

### Your turn now

### Try Problem 1 on ML1

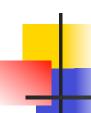

#### Save the Environment!

 A closure is a pair of an environment and an association of a sequence of variables (the input variables) with an expression (the function body), written:

$$<$$
 (v1,...,vn)  $\rightarrow$  exp,  $\rho >$ 

• Where  $\rho$  is the environment in effect when the function is defined (for a simple function)

### Closure for plus\_pair

- Assume ρ<sub>plus\_pair</sub> was the environment just before plus\_pair defined
- Closure for fun (n,m) -> n + m:

$$<$$
(n,m)  $\rightarrow$  n + m,  $\rho_{plus\_pair}>$ 

Environment just after plus\_pair defined:

{plus\_pair → <(n,m) → n + m, 
$$\rho_{plus_pair}$$
 >}  
+  $\rho_{plus_pair}$ 

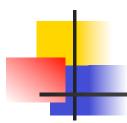

### Your turn now

8/31/15

### Functions with more than one argument

```
# let add_three x y z = x + y + z;;
val add three: int -> int -> int -> int = <fun>
# let t = add three 6 3 2;;
val t: int = 11
# let add three =
  fun x -> (fun y -> (fun z -> x + y + z));;
val add three: int -> int -> int -> int = <fun>
```

Again, first syntactic sugar for second

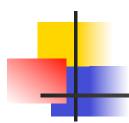

### Your turn now

### Try Problem 3 on ML1

#### Curried vs Uncurried

Recall

```
val add_three : int -> int -> int -> int = <fun>
```

How does it differ from

```
# let add_triple (u,v,w) = u + v + w;;
val add_triple : int * int * int -> int = <fun>
```

- add\_three is curried;
- add\_triple is uncurried

#### **Curried vs Uncurried**

```
# add_triple (6,3,2);;
-: int = 11
# add_triple 5 4;;
Characters 0-10:
 add_triple 5 4;;
 \wedge
This function is applied to too many arguments,
maybe you forgot a `;'
# fun x -> add_triple (5,4,x);;
: int -> int = <fun>
```

### Partial application of functions

let add\_three x y z = x + y + z;;

```
# let h = add_three 5 4;;
val h : int -> int = <fun>
# h 3;;
- : int = 12
# h 7;;
- : int = 16
```

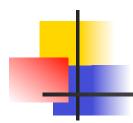

### Your turn now

Try (\* 2 \*) from HW2 Caution!

Know what the argument is and what the body is

### Functions as arguments

```
# let thrice f x = f(f(f x));;
val thrice : ('a -> 'a) -> 'a -> 'a = <fun>
# let g = thrice plus two;;
val g : int -> int = < fun>
# q 4;;
-: int = 10
# thrice (fun s -> "Hi! " ^ s) "Good-bye!";;
-: string = "Hi! Hi! Hi! Good-bye!"
```

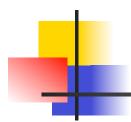

### Your turn now

### Try Problem 4 on ML1

#### **Evaluating declarations**

- Evaluation uses an environment p
- To evaluate a (simple) declaration let x = e
  - Evaluate expression e in ρ to value v
  - Update  $\rho$  with x v:  $\{x \rightarrow v\} + \rho$
- Update:  $\rho_1 + \rho_2$  has all the bindings in  $\rho_1$  and all those in  $\rho_2$  that are not rebound in  $\rho_1$

$$\{x \to 2, y \to 3, a \to \text{``hi''}\} + \{y \to 100, b \to 6\}$$
  
=  $\{x \to 2, y \to 3, a \to \text{``hi''}, b \to 6\}$ 

#### **Evaluating expressions**

- Evaluation uses an environment p
- A constant evaluates to itself
- To evaluate an variable, look it up in  $\rho$  ( $\rho$ ( $\nu$ ))
- To evaluate uses of +, \_ , etc, eval args, then do operation
- Function expression evaluates to its closure
- To evaluate a local dec: let x = e1 in e2
  - Eval e1 to v, eval e2 using  $\{x \rightarrow v\} + \rho$

### **Evaluation of Application with Closures**

- In environment  $\rho$ , evaluate left term to closure,  $c = \langle (x_1,...,x_n) \rightarrow b, \rho \rangle$
- (x<sub>1</sub>,...,x<sub>n</sub>) variables in (first) argument
- Evaluate the right term to values, (v<sub>1</sub>,...,v<sub>n</sub>)
- Update the environment p to

$$\rho' = \{x_1 \rightarrow v_1, \dots, x_n \rightarrow v_n\} + \rho$$

Evaluate body b in environment ρ'

### Evaluation of Application of plus\_x;;

Have environment:

$$\rho = \{\text{plus}\_x \to , \, ... \, , \\ y \to 3, \, ... \}$$
 where 
$$\rho_{\text{plus}\ x} = \{x \to 12, \, ... \}$$

- Eval (plus\_x y, ρ) rewrites to
- App ( $\langle y \rightarrow y + x, \rho_{plus_x} \rangle$ , 3) rewrites to
- Eval  $(y + x, \{y \rightarrow 3\} + \rho_{\text{plus } x})$  rewrites to
- Eval  $(3 + 12, \rho_{\text{plus } x}) = 15$

### Evaluation of Application of plus\_pair

Assume environment

$$\rho = \{x \rightarrow 3..., \\ plus\_pair \rightarrow <(n,m) \rightarrow n + m, \rho_{plus\_pair}>\} + \\ \rho_{plus\_pair}$$

- Eval (plus\_pair (4,x), ρ)=
- App (<(n,m)  $\rightarrow$ n + m,  $\rho_{plus\_pair}>$ , (4,3)) =
- Eval (n + m, {n -> 4, m -> 3} +  $\rho_{plus\_pair}$ ) =
- Eval  $(4 + 3, \{n -> 4, m -> 3\} + \rho_{plus pair}) = 7$

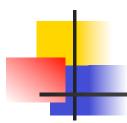

### Your turn now

Try (\* 3 \*) from HW2

8/31/15

### Closure question

If we start in an empty environment, and we execute:

```
let f = fun n -> n + 5;;
  (* 0 *)
let pair_map g (n,m) = (g n, g m);;
let f = pair_map f;;
let a = f (4,6);;
What is the environment at (* 0 *)?
```

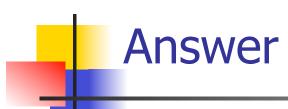

let 
$$f = fun n -> n + 5;;$$

$$\rho_0 = \{f \rightarrow \langle n \rightarrow n + 5, \{ \} \rangle \}$$

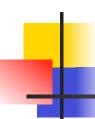

### Closure question

If we start in an empty environment, and we execute:

```
let f = fun => n + 5;;
let pair_map g (n,m) = (g n, g m);;
(* 1 *)
let f = pair_map f;;
let a = f (4,6);;
What is the environment at (* 1 *)?
```

### Answer

```
\rho_0 = \{f \rightarrow \langle n \rightarrow n + 5, \{ \} \rangle\}
let pair_map g (n,m) = (g n, g m);;
```

```
\rho_1 = \{ pair\_map \rightarrow \\
<g \rightarrow fun (n,m) -> (g n, g m), \\
\{f \rightarrow <n \rightarrow n + 5, \{ \}> \}>, \\
f \rightarrow <n \rightarrow n + 5, \{ \}> \}
```

### Closure question

If we start in an empty environment, and we execute:

```
let f = fun => n + 5;;
let pair_map g (n,m) = (g n, g m);;
let f = pair_map f;;
(* 2 *)
let a = f (4,6);;
What is the environment at (* 2 *)?
```

8/31/15

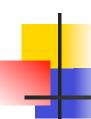

```
\begin{split} \rho_0 &= \{f \rightarrow < n \rightarrow n + 5, \{ \} > \} \\ \rho_1 &= \{\text{pair\_map} \rightarrow < g \rightarrow \text{fun (n,m)} \rightarrow (g \ n, g \ m), \ \rho_0 >, \\ f \rightarrow < n \rightarrow n + 5, \{ \} > \} \\ \text{let } f = \text{pair\_map } f;; \end{split}
```

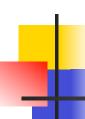

```
\begin{split} \rho_0 &= \{f \rightarrow < n \rightarrow n + 5, \{ \} > \} \\ \rho_1 &= \{\text{pair\_map} \rightarrow < g \rightarrow \text{fun (n,m)} \rightarrow (g \ n, g \ m), \ \rho_0 >, \\ f \rightarrow < n \rightarrow n + 5, \{ \} > \} \\ \text{Eval(pair\_map f, } \rho_1) &= \end{split}
```

# •

```
\rho_0 = \{f \to \langle n \to n + 5, \{ \} \rangle\}

\rho_1 = \{\text{pair\_map} \to \langle g \to \text{fun (n,m)} \to (g \text{ n, g m), } \rho_0 \rangle,

f \to \langle n \to n + 5, \{ \} \rangle\}

Eval(pair\_map f, \rho_1) =
Eval(app (\langle g \to \text{fun (n,m)} \to (g \text{ n, g m), } \rho_0 \rangle,

\langle n \to n + 5, \{ \} \rangle), \rho_1) =
```

# •

```
\rho_0 = \{f \rightarrow \langle n \rightarrow n + 5, \{ \} \rangle \}
\rho_1 = \{\text{pair\_map} \rightarrow <\text{g}\rightarrow \text{fun (n,m)} -> (\text{g n, g m}), \rho_0>,
           f \rightarrow < n \rightarrow n + 5, \{ \} > \}
Eval(pair_map f, \rho_1) =
Eval(app (\langle g \rightarrow fun (n,m) - \rangle (g n, g m), \rho_0 \rangle,
                   \langle n \rightarrow n + 5, \{ \} \rangle ), \rho_1 \rangle =
Eval(fun (n,m)->(q n, q m), \{q\rightarrow < n\rightarrow n + 5, \{ \}> \}+\rho_0)
=<(n,m)\rightarrow(g n, g m), \{g\rightarrow< n\rightarrow n + 5, \{ \}>\}+\rho_0>
=<(n,m)\rightarrow(q n, q m), \{q\rightarrow< n\rightarrow n + 5, \{ \}>
                                             f \rightarrow < n \rightarrow n + 5, \{ \} > \}
```

#### **Answer**

```
\rho_1 = \{ pair\_map \rightarrow
 \langle g \rightarrow fun(n,m) - \rangle (g n, g m), \{f \rightarrow \langle n \rightarrow n + 5, \{ \} \rangle \} >
          f \to \langle n \to n + 5, \{ \} \rangle
let f = pair_map f;;
\rho_2 = \{f \rightarrow \langle (n,m) \rightarrow (g n, g m), equal for all forms are smaller for all forms are smaller for all for all f
                                                                                                                    \{q \to \langle n \to n + 5, \{ \} \rangle,
                                                                                                                          f \to \langle n \to n + 5, \{ \} \rangle \rangle
                                                              pair_map \rightarrow \langle q \rightarrow fun(n,m) - \rangle (q n, q m),
                                                                                                                                                                                                             \{f \rightarrow \langle n \rightarrow n + 5, \{ \} \rangle \} \rangle
```

### Closure question

If we start in an empty environment, and we execute:

```
let f = fun => n + 5;;
let pair_map g(n,m) = (g n, g m);;
let f = pair_map f;;
let a = f(4,6);;
(*3*)
What is the environment at (*3 *)?
```

#### Final Evalution?

```
 \rho_2 = \{f \to <(n,m) \to (g \ n, g \ m), \\ \{g \to < n \to n + 5, \{ \} >, \\ f \to < n \to n + 5, \{ \} > \} >, \\ pair\_map \to < g \to fun (n,m) -> (g \ n, g \ m), \\ \{f \to < n \to n + 5, \{ \} > \} > \}  let a = f (4,6);;
```

### Evaluate f (4,6);;

```
 \rho_2 = \{f \to <(n,m) \to (g \ n, \ g \ m), \\ \{g \to < n \to n + 5, \ \} >, \\ f \to < n \to n + 5, \ \} > \} >, \\ pair\_map \to < g \to fun \ (n,m) -> (g \ n, \ g \ m), \\ \{f \to < n \to n + 5, \ \} > \} > \}  Eval(f (4,6), \rho_2) =
```

### Evaluate f (4,6);;

```
\rho_2 = \{f \rightarrow \langle (n,m) \rightarrow (g n, g m), e^{-g}\}
                       \{q \rightarrow < n \rightarrow n + 5, \{ \} >,
                        f \to \langle n \to n + 5, \{ \} \rangle \rangle
            pair map \rightarrow \langle q \rightarrow fun(n,m) - \rangle (q n, q m),
                                         \{f \rightarrow \langle n \rightarrow n + 5, \{ \} \rangle \} \rangle
Eval(f (4,6), \rho_2) =
Eval(app(<(n,m) \rightarrow(g n, g m),
                       \{q \to \langle n \to n + 5, \{ \} \rangle,
                        f \rightarrow \langle n \rightarrow n + 5, \{ \} \rangle \rangle \langle (4,6) \rangle, \rho_2 \rangle =
```

#### Evaluate f (4,6);;

```
Eval(app(<(n,m) \rightarrow(g n, g m),
                    \{q \to \langle n \to n + 5, \{ \} \rangle,
                     f \rightarrow \langle n \rightarrow n + 5, \{ \} \rangle \rangle \langle (4,6) \rangle, \rho_2 \rangle =
Eval((q n, q m), \{n \rightarrow 4, m \rightarrow 6\} +
                                 \{q \to \langle n \to n + 5, \{ \} \rangle,
                                  f \rightarrow \langle n \rightarrow n + 5, \{ \} \rangle ) =
Eval((app(< n \rightarrow n + 5, \{ \} >, 4),
         app (< n \rightarrow n + 5, \{ \} >, 6)),
       \{n \to 4, m \to 6, q \to (n \to n + 5, \{\})\}
                                     f \to \langle n \to n + 5, \{ \} \rangle \} =
```

#### Evaluate f (4,6);;

$$\rho_{3} = \{ n \rightarrow 4, m \rightarrow 6, g \rightarrow \langle n \rightarrow n + 5, \{ \} \rangle, f \rightarrow \langle n \rightarrow n + 5, \{ \} \rangle \} \}$$

$$\text{Eval}((\text{app}(\langle n \rightarrow n + 5, \{ \} \rangle, 4), \text{app}(\langle n \rightarrow n + 5, \{ \} \rangle, 6)), \rho_{3}) = \text{Eval}((\text{Eval}(n + 5, \{n \rightarrow 4\} + \{ \} ), (\text{Eval}(n + 5, \{n \rightarrow 6\} + \{ \} )), \rho_{3}) = \text{Eval}((\text{Eval}(4 + 5, \{n \rightarrow 6\} + \{ \} )), \rho_{3}) = \text{Eval}((6 + 5, \{n \rightarrow 6\} + \{ \} )), \rho_{3}) = \text{Eval}((9, 11), \rho_{3}) = (9, 11)$$

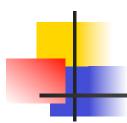

### Your turn now

Try (\* 4 \*) from HW2

#### **Match Expressions**

#### # let triple\_to\_pair triple =

#### match triple

with 
$$(0, x, y) \rightarrow (x, y)$$

$$(x, 0, y) \rightarrow (x, y)$$

$$(x, y, \_) \rightarrow (x, y);;$$

- Each clause: pattern on left, expression on right
- Each x, y has scope of only its clause
- Use first matching clause

val triple\_to\_pair : int \* int \* int -> int \* int =
 <fun>

### -

#### **Recursive Functions**

```
# let rec factorial n =
    if n = 0 then 1 else n * factorial (n - 1);;
    val factorial : int -> int = <fun>
# factorial 5;;
- : int = 120
# (* rec is needed for recursive function declarations *)
```

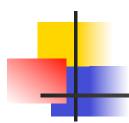

### Your turn now

### Try Problem 5 on ML1

#### Recursion Example

```
Compute n^2 recursively using:

n^2 = (2 * n - 1) + (n - 1)^2

# let rec nthsq n = (* rec for recursion *)

match n (* pattern matching for cases *)

with 0 \rightarrow 0 (* base case *)

| n \rightarrow (2 * n - 1) (* recursive case *)

+ nthsq (n - 1);; (* recursive call *)

val nthsq 3;;

- : int = 9
```

Structure of recursion similar to inductive proof

# •

#### Recursion and Induction

```
# let rec nthsq n = match n with 0 -> 0
| n -> (2 * n - 1) + nthsq (n - 1) ;;
```

- Base case is the last case; it stops the computation
- Recursive call must be to arguments that are somehow smaller - must progress to base case
- if or match must contain base case
- Failure of these may cause failure of termination

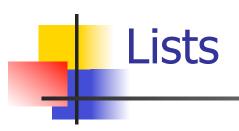

First example of a recursive datatype (aka algebraic datatype)

 Unlike tuples, lists are homogeneous in type (all elements same type)

# Lists

- List can take one of two forms:
  - Empty list, written [ ]
  - Non-empty list, written x :: xs
    - x is head element, xs is tail list, :: called "cons"
  - Syntactic sugar: [x] == x :: [ ]
  - [x1; x2; ...; xn] == x1 :: x2 :: ... :: xn :: []

# Lists

```
# let fib5 = [8;5;3;2;1;1];;
val fib5 : int list = [8; 5; 3; 2; 1; 1]
# let fib6 = 13 :: fib5;;
val fib6 : int list = [13; 8; 5; 3; 2; 1; 1]
# (8::5::3::2::1::1::[ ]) = fib5;;
-: bool = true
# fib5 @ fib6;;
-: int list = [8; 5; 3; 2; 1; 1; 13; 8; 5; 3; 2; 1;
  1]
```

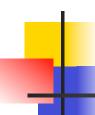

#### Lists are Homogeneous

```
# let bad_list = [1; 3.2; 7];;
Characters 19-22:
let bad_list = [1; 3.2; 7];;
```

This expression has type float but is here used with type int

### Question

Which one of these lists is invalid?

- 1. [2; 3; 4; 6]
- 2. [2,3; 4,5; 6,7]
- **3.** [(2.3,4); (3.2,5); (6,7.2)]
- 4. [["hi"; "there"]; ["wahcha"]; [ ]; ["doin"]]

## Answer

Which one of these lists is invalid?

- 1. [2; 3; 4; 6]
- 2. [2,3; 4,5; 6,7]
- **3.** [(2.3,4); (3.2,5); (6,7.2)]
- 4. [["hi"; "there"]; ["wahcha"]; []; ["doin"]]
- 3 is invalid because of last pair

#### **Functions Over Lists**

```
# let rec double_up list =
   match list
  with []->[] (* pattern before ->,
                     expression after *)
     | (x :: xs) -> (x :: x :: double_up xs);;
val double_up : 'a list -> 'a list = <fun>
# let fib5 2 = double up fib5;;
val fib5_2 : int list = [8; 8; 5; 5; 3; 3; 2; 2; 1;
  1; 1; 1]
```

#### **Functions Over Lists**

```
# let silly = double_up ["hi"; "there"];;
val silly: string list = ["hi"; "hi"; "there"; "there"]
# let rec poor_rev list =
 match list
 with [] -> []
   (x::xs) -> poor_rev xs @ [x];;
val poor_rev : 'a list -> 'a list = <fun>
# poor rev silly;;
-: string list = ["there"; "there"; "hi"; "hi"]
```

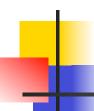

- Problem: write code for the length of the list
  - How to start?

let length I =

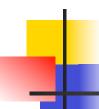

- Problem: write code for the length of the list
  - How to start?

let rec length I = match I with

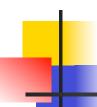

- Problem: write code for the length of the list
  - What patterns should we match against?

let rec length I = match I with

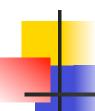

- Problem: write code for the length of the list
  - What patterns should we match against?

```
let rec length I =
  match I with [] ->
  | (a :: bs) ->
```

- Problem: write code for the length of the list
  - What result do we give when I is empty?

```
let rec length I =
  match I with [] -> 0
  | (a :: bs) ->
```

- Problem: write code for the length of the list
  - What result do we give when I is not empty?

```
let rec length I =
  match I with [] -> 0
  | (a :: bs) ->
```

- Problem: write code for the length of the list
  - What result do we give when I is not empty?

```
let rec length I =
  match I with [] -> 0
  | (a :: bs) -> 1 + length bs
```

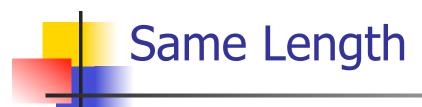

How can we efficiently answer if two lists have the same length?

## Same Length

How can we efficiently answer if two lists have the same length?

```
let rec same_length list1 list2 =
   match list1 with [] ->
     (match list2 with [] -> true
      | (y::ys) -> false)
   (x::xs) ->
     (match list2 with [] -> false
      (y::ys) -> same_length xs ys)
```

### **Higher Order Functions**

- A function is higher-order if it takes a function as an argument or returns one as a result
- Example:

```
# let compose f g = fun x -> f (g x);;
val compose : ('a -> 'b) -> ('c -> 'a) -> 'c ->
  'b = <fun>
```

The type ('a -> 'b) -> ('c -> 'a) -> 'c -> 'b is a higher order type because of ('a -> 'b) and ('c -> 'a) and -> 'c -> 'b

### Thrice

Recall:

```
# let thrice f x = f (f (f x));;
val thrice : ('a -> 'a) -> 'a -> 'a = <fun>
```

How do you write thrice with compose?

### Thrice

Recall:

```
# let thrice f x = f (f (f x));;
val thrice : ('a -> 'a) -> 'a -> 'a = <fun>
```

How do you write thrice with compose?

```
# let thrice f = compose f (compose f f);;
val thrice : ('a -> 'a) -> 'a -> 'a = <fun>
```

Is this the only way?

### **Partial Application**

```
# (+);;
- : int -> int -> int = <fun>
# (+) 2 3;;
-: int = 5
# let plus_two = (+) 2;;
val plus_two : int -> int = <fun>
# plus_two 7;;
-: int = 9
```

Patial application also called sectioning

### Lambda Lifting

 You must remember the rules for evaluation when you use partial application

```
# let add_two = (+) (print_string "test\n"; 2);;
test
val add_two : int -> int = <fun>
# let add2 = (* lambda lifted *)
fun x -> (+) (print_string "test\n"; 2) x;;
val add2 : int -> int = <fun>
```

### Lambda Lifting

```
# thrice add_two 5;;
- : int = 11
# thrice add2 5;;
test
test
test
- : int = 11
```

 Lambda lifting delayed the evaluation of the argument to (+) until the second argument was supplied

#### Partial Application and "Unknown Types"

Recall compose plus\_two:

```
# let f1 = compose plus_two;;
val f1 : ('_a -> int) -> '_a -> int = <fun>
```

Compare to lambda lifted version:

```
# let f2 = fun g -> compose plus_two g;;
val f2 : ('a -> int) -> 'a -> int = <fun>
```

What is the difference?

### Partial Application and "Unknown Types"

'\_a can only be instantiated once for an expression

```
# f1 plus_two;;
- : int -> int = <fun>
# f1 List.length;;
Characters 3-14:
  f1 List.length;;
```

This expression has type 'a list -> int but is here used with type int -> int

### Partial Application and "Unknown Types"

'a can be repeatedly instantiated

```
# f2 plus_two;;
- : int -> int = <fun>
# f2 List.length;;
- : '_a list -> int = <fun>
```

### -

#### **Functions Over Lists**

```
# let rec map f list =
 match list
 with [] -> []
 | (h::t) -> (f h) :: (map f t);;
val map : ('a -> 'b) -> 'a list -> 'b list = <fun>
# map plus two fib5;;
-: int list = [10; 7; 5; 4; 3; 3]
# map (fun x -> x - 1) fib6;;
: int list = [12; 7; 4; 2; 1; 0; 0]
```

#### Iterating over lists

```
# let rec fold left f a list =
 match list
 with \lceil \rceil -> a
 | (x :: xs) -> fold_left f (f a x) xs;;
val fold left: ('a -> 'b -> 'a) -> 'a -> 'b list -> 'a =
  <fun>
# fold left
  (fun () -> print string)
  ["hi"; "there"];;
hithere-: unit = ()
```

#### Iterating over lists

```
# let rec fold_right f list b =
 match list
 with \lceil \rceil -> b
 | (x :: xs) -> f x (fold_right f xs b);;
val fold right: ('a -> 'b -> 'b) -> 'a list -> 'b -> 'b =
  <fun>
# fold_right
   (fun s -> fun () -> print_string s)
   ["hi"; "there"]
   ();;
therehi-: unit = ()
```

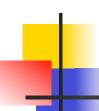

#### Structural Recursion

- Functions on recursive datatypes (eg lists) tend to be recursive
- Recursion over recursive datatypes generally by structural recursion
  - Recursive calls made to components of structure of the same recursive type
  - Base cases of recursive types stop the recursion of the function

#### Structural Recursion: List Example

```
# let rec length list = match list
with [] -> 0 (* Nil case *)
| x :: xs -> 1 + length xs;; (* Cons case *)
val length : 'a list -> int = <fun>
# length [5; 4; 3; 2];;
- : int = 4
```

- Nil case [ ] is base case
- Cons case recurses on component list xs

#### **Forward Recursion**

- In Structural Recursion, split input into components and (eventually) recurse
- Forward Recursion form of Structural Recursion
- In forward recursion, first call the function recursively on all recursive components, and then build final result from partial results
- Wait until whole structure has been traversed to start building answer

#### Forward Recursion: Examples

```
# let rec double up list =
   match list
   with [ ] -> [ ]
     | (x :: xs) -> (x :: x :: double_up xs);;
val double up : 'a list -> 'a list = <fun>
# let rec poor_rev list =
 match list
 with [] -> []
    (x::xs) -> poor_rev xs @ [x];;
val poor rev: 'a list -> 'a list = <fun>
```

#### **Encoding Recursion with Fold**

```
# let rec append list1 list2 = match list1 with
 [] -> list2 | x::xs -> x :: append xs list2;;
val append : 'a list -> 'a list -> 'a list = <fun>
                   Operation | Recursive Call
   Base Case
# let append list1 list2 =
  fold_right (fun x y -> x :: y) list1 list2;;
val append: 'a list -> 'a list -> 'a list = <fun>
# append [1;2;3] [4;5;6];;
-: int list = [1; 2; 3; 4; 5; 6]
```

#### **Mapping Recursion**

 One common form of structural recursion applies a function to each element in the structure

```
# let rec doubleList list = match list
with [] -> []
| x::xs -> 2 * x :: doubleList xs;;
val doubleList : int list -> int list = <fun>
# doubleList [2;3;4];;
- : int list = [4; 6; 8]
```

#### **Mapping Recursion**

 Can use the higher-order recursive map function instead of direct recursion

```
# let doubleList list =
   List.map (fun x -> 2 * x) list;;
val doubleList : int list -> int list = <fun>
# doubleList [2;3;4];;
- : int list = [4; 6; 8]
```

Same function, but no rec

#### Folding Recursion

 Another common form "folds" an operation over the elements of the structure

```
# let rec multList list = match list
with [] -> 1
| x::xs -> x * multList xs;;
val multList : int list -> int = <fun>
# multList [2;4;6];;
- : int = 48

Computes (2 * (4 * (6 * 1)))
```

#### Folding Recursion

- multList folds to the right
- Same as:

```
# let multList list =
   List.fold_right
   (fun x -> fun p -> x * p)
   list 1;;
val multList : int list -> int = <fun>
# multList [2;4;6];;
- : int = 48
```

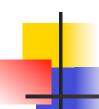

#### How long will it take?

- Remember the big-O notation from CS 225 and CS 273
- Question: given input of size n, how long to generate output?
- Express output time in terms of input size, omit constants and take biggest power

#### How long will it take?

#### Common big-O times:

- Constant time O (1)
  - input size doesn't matter
- Linear time O (n)
  - double input ⇒ double time
- Quadratic time  $O(n^2)$ 
  - double input ⇒ quadruple time
- **Exponential time**  $O(2^n)$ 
  - increment input ⇒ double time

## Linear Time

- Expect most list operations to take linear time O (n)
- Each step of the recursion can be done in constant time
- Each step makes only one recursive call
- List example: multList, append
- Integer example: factorial

### **Quadratic Time**

- Each step of the recursion takes time proportional to input
- Each step of the recursion makes only one recursive call.
- List example:

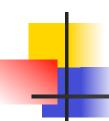

### Exponential running time

- Hideous running times on input of any size
- Each step of recursion takes constant time
- Each recursion makes two recursive calls
- Easy to write naïve code that is exponential for functions that can be linear

# -

### Exponential running time

```
# let rec naiveFib n = match n
with 0 -> 0
| 1 -> 1
| _ -> naiveFib (n-1) + naiveFib (n-2);;
val naiveFib : int -> int = <fun>
```

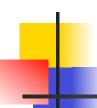

#### An Important Optimization

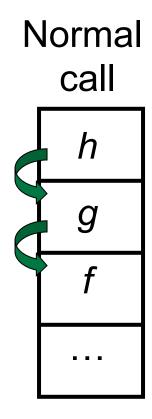

- When a function call is made, the return address needs to be saved to the stack so we know to where to return when the call is finished
- What if f calls g and g calls h, but calling h is the last thing g does (a tail call)?

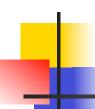

#### An Important Optimization

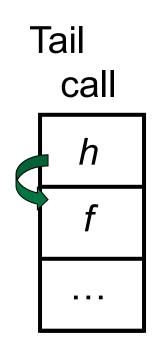

- When a function call is made, the return address needs to be saved to the stack so we know to where to return when the call is finished
- What if f calls g and g calls h, but calling h is the last thing g does (a tail call)?
- Then h can return directly to f instead of g

# Tail Recursion

- A recursive program is tail recursive if all recursive calls are tail calls
- Tail recursive programs may be optimized to be implemented as loops, thus removing the function call overhead for the recursive calls
- Tail recursion generally requires extra "accumulator" arguments to pass partial results
  - May require an auxiliary function

#### Tail Recursion - Example

What is its running time?

```
# let rec rev_aux list revlist =
  match list with [] -> revlist
  | x :: xs -> rev_aux xs (x::revlist);;
val rev_aux : 'a list -> 'a list -> 'a list = <fun>
# let rev list = rev_aux list [];;
val rev : 'a list -> 'a list = <fun>
```

### Comparison

- poor\_rev [1,2,3] =
- (poor\_rev [2,3]) @ [1] =
- ((poor\_rev [3]) @ [2]) @ [1] =
- (((poor\_rev [ ]) @ [3]) @ [2]) @ [1] =
- (([] @ [3]) @ [2]) @ [1]) =
- ([3] @ [2]) @ [1] =
- (3:: ([] @ [2])) @ [1] =
- **•** [3,2] @ [1] =
- **3** :: ([2] @ [1]) =
- 3 :: (2:: ([ ] @ [1])) = [3, 2, 1]

#### Comparison

- rev [1,2,3] =
- rev\_aux [1,2,3] [ ] =
- rev\_aux [2,3] [1] =
- rev\_aux [3] [2,1] =
- rev\_aux [][3,2,1] = [3,2,1]

#### Folding Functions over Lists

How are the following functions similar?

```
# let rec sumlist list = match list with
 [ ] -> 0 | x::xs -> x + sumlist xs;;
val sumlist : int list -> int = <fun>
# sumlist [2;3;4];;
-: int = 9
# let rec prodlist list = match list with
 []-> 1 | x::xs -> x * prodlist xs;;
val prodlist : int list -> int = <fun>
# prodlist [2;3;4];;
-: int = 24
```

# Folding

```
# let rec fold left f a list = match list
  with \lceil \rceil -> a \mid (x :: xs) -> fold left f (f a x) xs;;
val fold left: ('a -> 'b -> 'a) -> 'a -> 'b list -> 'a =
   <fun>
fold_left f a [x_1; x_2; ...; x_n] = f(...(f (f a <math>x_1) x_2)...)x_n
# let rec fold right f list b = match list
  with \lceil \rceil -> b \mid (x :: xs) -> f x (fold_right f xs b);;
val fold right: ('a -> 'b -> 'b) -> 'a list -> 'b -> 'b =
   <fun>
fold_right f [x_1; x_2;...;x_n] b = f x_1(f x_2 (...(f x_n b)...))
```

#### Folding - Forward Recursion

```
# let sumlist list = fold_right (+) list 0;;
val sumlist : int list -> int = <fun>
# sumlist [2;3;4];;
-: int = 9
# let prodlist list = fold_right ( * ) list 1;;
val prodlist : int list -> int = <fun>
# prodlist [2;3;4];;
-: int = 24
```

### Folding - Tail Recursion

# Folding

- Can replace recursion by fold\_right in any forward primitive recursive definition
  - Primitive recursive means it only recurses on immediate subcomponents of recursive data structure
- Can replace recursion by fold\_left in any tail primitive recursive definition